# **pyhpecw7 Documentation**

**Author**

**Aug 21, 2020**

# **Contents**

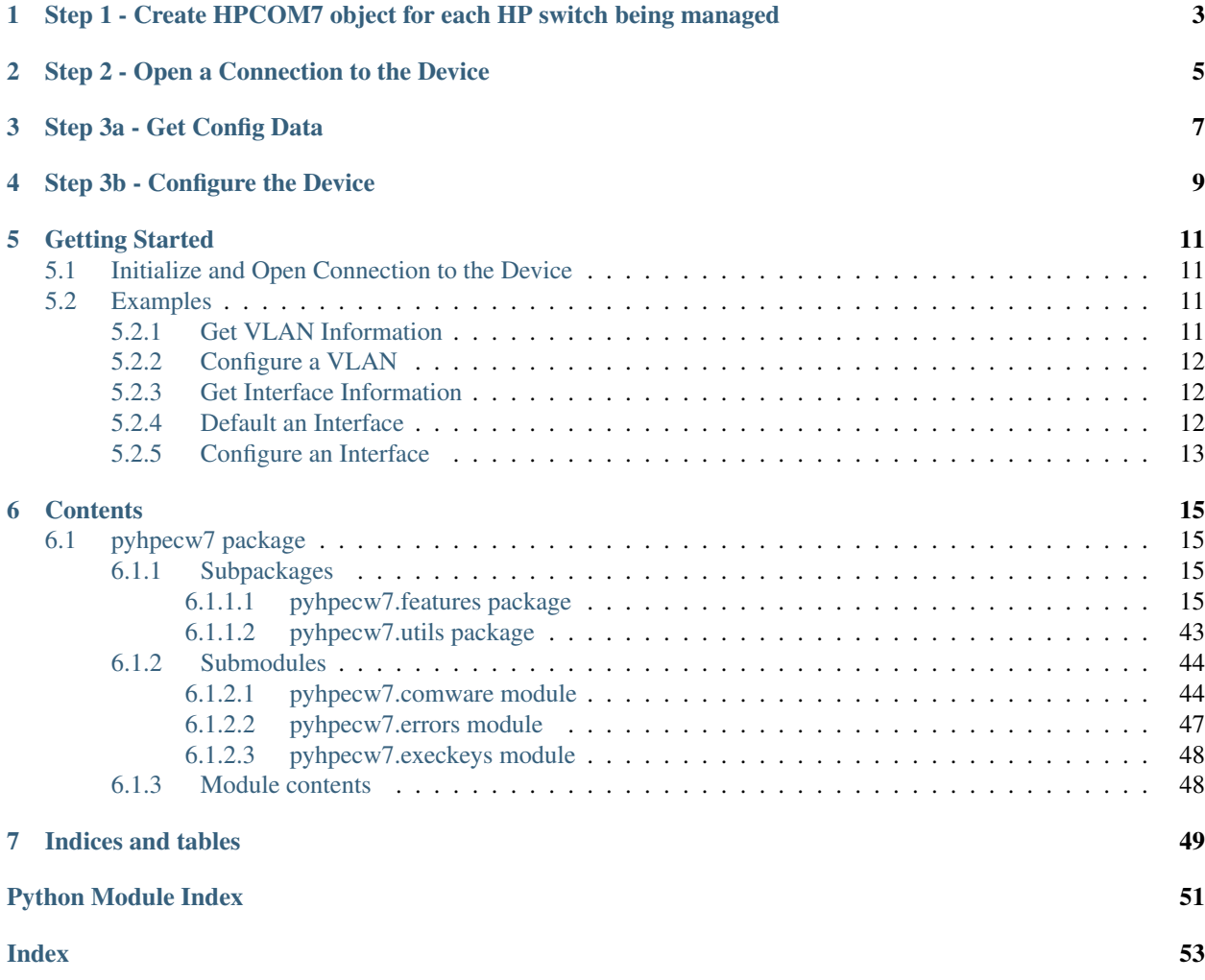

This project is a fork of [HPENetworking/pyhpecw7.](https://github.com/HPENetworking/pyhpecw7) The most notable change is the compatibility with Python 3. The original project is unfortunately inactive. As soon as the situation changes, the changes included in this fork will be proposed upstream and, hopefully, this fork will be terminated.

#### You can install this version with:

```
$ pip install py3hpecw7
```
This library was built to simplify working with HP Comware 7 switches that have a NETCONF API. Rather than to have network developers worry about the underlying NETCONF API, this library provides a means to manage HP Com7 switches through pre-built Python objects that make it extremely easy to get started programming in an HP environment.

Before getting started, it's important to understand the high level workflow required when using this library, which again, is meant to be fairly straight forward and simple.

<span id="page-6-0"></span>Step 1 - Create HPCOM7 object for each HP switch being managed

```
>>> from pyhpecw7.comware import HPCOM7
>>> args = dict(host='hp1', username='hp', password='hp123')
>>> device = HPCOM7(**args)
```
Step 2 - Open a Connection to the Device

<span id="page-8-0"></span>**>>>** device.open() <ncclient.manager.Manager object at 0x7fa5088f98d0>

# Step 3a - Get Config Data

<span id="page-10-0"></span>Nearly all features supported such as Vlan, which is used in an example below, have a get\_config() method.

The object is imported, it is instantiated, and the get\_config() can be called. This method usually returns a Python dictionary with several key value pairs if the configuration resource exists and if it doesn't it's an empty dictionary.

Examples are below.

## Step 3b - Configure the Device

<span id="page-12-0"></span>Maybe you don't want to get any data, but rather want to make a configuration change.

Making a configuration change is a two-step process (for most configuration features).

Build the configuration, which creates the appropriate configuration object and places it in a *staging* area, but does not push it.

Most methods of the feature class to *build* the configuration are called build or remove.

Execute, or push, the configuration object(s) to the device.

While in most cases, users may just want or need to push a single object, it is possible to build, or stage, multiple configuration objects and push them all at once in which case they are executed in the order as they were built. Each time a build or remove is executed, a list is being appended to, which is storing the staged objects.

The final execution (config push) happens by using the execute method of the HPCOM7 object.

Examples are below.

Getting Started

## <span id="page-14-1"></span><span id="page-14-0"></span>**5.1 Initialize and Open Connection to the Device**

```
>>> from pyhpecw7.comware import HPCOM7
>>> args = dict(host='hp1', username='hp', password='hp123')
>>> device = HPCOM7(**args)
>>> device.open()
<ncclient.manager.Manager object at 0x7fa5088f98d0>
```
## <span id="page-14-2"></span>**5.2 Examples**

## <span id="page-14-3"></span>**5.2.1 Get VLAN Information**

```
>>> from pyhpecw7.features.vlan import Vlan
>>> vlan = Vlan(device, '20')
>>> vlan.get_config()
{}
\rightarrow\rightarrow vlan = Vlan(device, '10')
>>> vlan.get_config()
{'name': 'VLAN10_WEB', 'vlanid': '10', 'descr': 'VLAN 0010'}
```
VLAN 20 did not exist on the switch, but VLAN 10 did.

A VLAN object for any VLAN can also return all VLAN IDs that exist on the switch.

```
>>> vlan.get_vlan_list()
['1', '10']
```
### <span id="page-15-0"></span>**5.2.2 Configure a VLAN**

Let's create a new VLAN object.

**>>>** vlan = Vlan(device, '20')

Now add VLAN 20. To do this we'll use the build method.

```
>>> vlan.build(stage=True)
True
```
When True is returned, it means that the config object that will be pushed has successfully been staged.

The next step is to execute the change.

```
>>> response = device.execute_staged()
>>> vlan.get_config()
{'name': 'VLAN 0020', 'vlanid': '20', 'descr': 'VLAN 0020'}
```
Setting the vlan name or description could easily be sent in as additional key value pairs (or with a dictionary) when using build.

```
>>> args = dict(name='NEWV20', descr='DESCR_20')
>>> vlan.build(stage=True, **args)
True
>>> rsp = device.execute_staged()
>>> vlan.get_config()
{'name': 'NEWV20', 'vlanid': '20', 'descr': 'DESCR_20'}
```
To remove the VLAN, the remove method is used.

```
>>> vlan.remove(stage=True)
True
>>> rsp = device.execute_staged()
>>> vlan.get_config()
{}
```
## <span id="page-15-1"></span>**5.2.3 Get Interface Information**

```
>>> from pyhpecw7.features.interface import Interface
>>> interface = Interface(device, 'FortyGigE1/0/4')
>>> interface.get_config()
{'admin': 'up', 'duplex': 'auto', 'speed': 'auto', 'description': 'DESCR104', 'type':
˓→'routed'}
```
### <span id="page-15-2"></span>**5.2.4 Default an Interface**

```
>>> interface.default(stage=True)
True
>>> response = device.execute_staged()
>>> interface.get_config()
{'admin': 'up', 'duplex': 'auto', 'speed': 'auto', 'description': 'FortyGigE1/0/4
˓→Interface', 'type': 'switched'}
```
## <span id="page-16-0"></span>**5.2.5 Configure an Interface**

```
>>> interface.build(stage=True, admin='down', description='TEST_DESCR')
True
>>> rsp = device.execute_staged()
>>> interface.get_config()
{'admin': 'down', 'duplex': 'auto', 'speed': 'auto', 'description': 'TEST_DESCR',
˓→'type': 'switched'}
```
## **Contents**

## <span id="page-18-5"></span><span id="page-18-1"></span><span id="page-18-0"></span>**6.1 pyhpecw7 package**

### <span id="page-18-2"></span>**6.1.1 Subpackages**

#### <span id="page-18-3"></span>**6.1.1.1 pyhpecw7.features package**

#### **Submodules**

#### <span id="page-18-4"></span>**pyhpecw7.features.cleanerase module**

Factory default HPCOM7 devices.

**class** pyhpecw7.features.cleanerase.**CleanErase**(*device*) Bases: object

Factory default a HP Comware 7 switch.

Parameters **device** ([HPCOM7](#page-47-2)) – connected instance of a pyhpecw7.comware.HPCOM7 object.

#### **device**

connected instance of a pyhpecw7.comware.HPCOM7 object.

Type *[HPCOM7](#page-47-2)*

**build**(*stage=False*, *factory\_default=False*)

Build cmd list to factory default switch and immediately reboot.

#### Parameters

- **factory\_default** (bool) determines if the switch will be reset to factory defaults. It is a safety measure and must be set to for the factory default to take place.
- **stage** (bool) whether to stage the command for later execution, or execute immediately.

<span id="page-19-6"></span>Returns True if stage=True and staging is successful. The output of restore command if stage=False

#### <span id="page-19-4"></span>**pyhpecw7.features.config module**

Mange config files on HPCOM7 devices.

```
class pyhpecw7.features.config.Config(device, filename)
    Bases: object
```
This class is used to activate a new running config in real-time.

#### Parameters

- **device** ([HPCOM7](#page-47-2)) connected instance of a pyhpecw7.comware.HPCOM7 object.
- **filename**  $(str)$  absolute path to the file that will be compared and/or activated on the device.

#### **device**

connected instance of a pyhpecw7.comware.HPCOM7 object.

#### Type *[HPCOM7](#page-47-2)*

#### **filename**

absolute path to the file that will be compared and/or activated on the device.

#### Type str

#### **build**(*stage=False*)

Stage or execute configuration required to activate new config file.

This method stores the existing running configuration as flash:/safety\_file.cfg, loads the new config file, and then stores the newly loaded file to flash:/startup.cfg.

**Parameters stage** (bool) – whether to stage the commands or execute immediately

Returns True if stage=True and staging is successful List of etree.Element XML responses if immediate execution

#### **compare\_config**()

Compare new config file to the existing current running config

#### Returns

This returns a tuple of two elements that are both lists.

The first element has a summary of diffs (self.\_diffs) and the second element is the exact output from the 'display diff' command, but as a list (self.\_original\_\_diffs).

#### <span id="page-19-5"></span>**pyhpecw7.features.errors module**

<span id="page-19-3"></span>Feature-specific errors.

```
exception pyhpecw7.features.errors.AggregationGroupError(if_name)
    Bases: pyhpecw7.features.errors.PortChannelError
```

```
exception pyhpecw7.features.errors.ConfigError
    Bases: pyhpecw7.features.errors.FeatureError
```

```
exception pyhpecw7.features.errors.FeatureError
    Bases: pyhpecw7.errors.PYHPError
```
<span id="page-20-16"></span><span id="page-20-15"></span><span id="page-20-14"></span><span id="page-20-13"></span><span id="page-20-12"></span><span id="page-20-11"></span><span id="page-20-10"></span><span id="page-20-9"></span><span id="page-20-8"></span><span id="page-20-7"></span><span id="page-20-6"></span><span id="page-20-5"></span><span id="page-20-4"></span><span id="page-20-3"></span><span id="page-20-2"></span><span id="page-20-1"></span><span id="page-20-0"></span>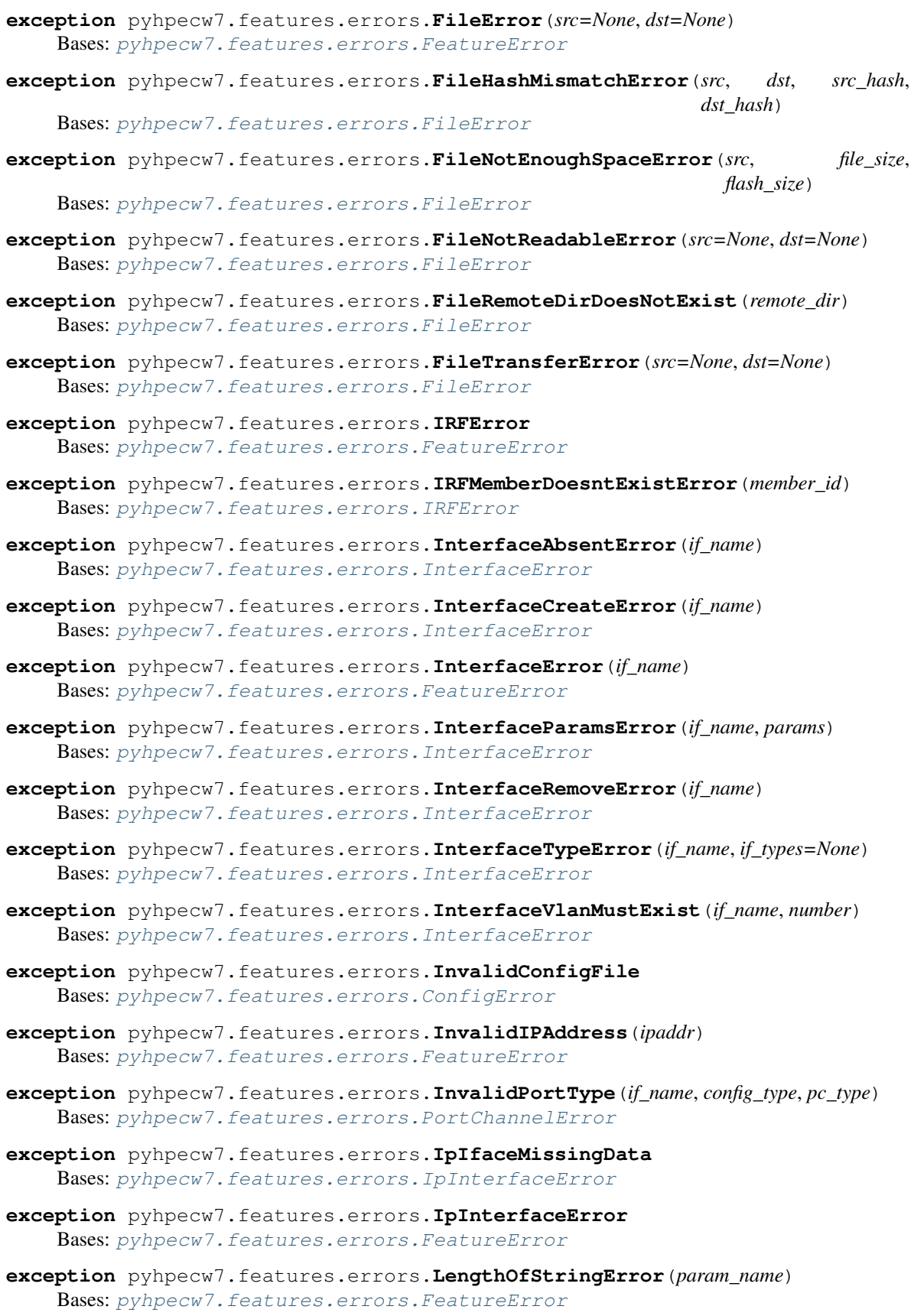

- <span id="page-21-3"></span>**exception** pyhpecw7.features.errors.**PortChannelError** Bases: [pyhpecw7.features.errors.FeatureError](#page-19-0)
- **exception** pyhpecw7.features.errors.**RebootDateError** Bases: [pyhpecw7.features.errors.RebootError](#page-21-0)
- <span id="page-21-0"></span>**exception** pyhpecw7.features.errors.**RebootError** Bases: [pyhpecw7.features.errors.FeatureError](#page-19-0)
- **exception** pyhpecw7.features.errors.**RebootTimeError** Bases: [pyhpecw7.features.errors.RebootError](#page-21-0)
- <span id="page-21-1"></span>**exception** pyhpecw7.features.errors.**VlanError** Bases: [pyhpecw7.features.errors.FeatureError](#page-19-0)
- **exception** pyhpecw7.features.errors.**VlanIDError** Bases: [pyhpecw7.features.errors.VlanError](#page-21-1)

#### <span id="page-21-2"></span>**pyhpecw7.features.facts module**

Gather device facts on HPCOM7 devices.

```
class pyhpecw7.features.facts.Facts(device)
    Bases: object
```
Gather device facts from a HP Comware 7 device.

Parameters **device** ([HPCOM7](#page-47-2)) – connected instance of a pyhpecw7.comware.HPCOM7 object.

#### **device**

connected instance of a pyhpecw7.comware.HPCOM7 object.

Type *[HPCOM7](#page-47-2)*

#### **facts**

this is a read-only attribute. Details can be seen in get\_facts.

Type dict

#### **facts**

**get\_facts**()

Gather facts from the HP Comware 7 device

#### Returns

{

This returns a dictionary with several key/value pairs describing the device. See example below.

Example:

```
'hostname': 'HP5930_1',
'interface_list': ["FortyGigE1/0/1", "FortyGigE1/0/2",
    "FortyGigE1/0/3", "FortyGigE1/0/4"],
'localtime': '2016-01-30T01:47:07',
'model': 'HP FF 5930-32QSFP+ Switch',
'os': '7.1.045 Release 2418P01',
'serial_number': 'CN43G9800T',
'uptime': '6d 23hr 25min 18sec',
'vendor': 'hp',
```
(continues on next page)

(continued from previous page)

<span id="page-22-1"></span>'hardware': 'Ver.A' }

#### <span id="page-22-0"></span>**pyhpecw7.features.file\_copy module**

Manage file transfer to HPCOM7 devices.

```
class pyhpecw7.features.file_copy.FileCopy(device, src, dst=None, port=22)
    Bases: object
```
This class is used to copy local files to a HPCOM7 device.

Note: SCP should first be enabled on the device.

Note: When using this class, the passed in HPCOM7 object should be constructed with the timeout equal to at least 60 seconds. Remote MD5 sum calculations can take some time.

Note: If the remote directory doesn't exist (check remote dir exists), it's the responsibility of the user to call create\_remote\_dir() before calling transfer\_file(). Otherwise, a FileRemoteDirDoesNotExist exception will be raised.

#### Parameters

- **device** ([HPCOM7](#page-47-2)) connected instance of a pyhpecw7.comware.HPCOM7 object.
- **src** (str) Full path to local file to be copied.
- **dst**  $(str)$  OPTIONAL Full path or filename of remote file. If just a filename is supplied, 'flash:/' will be prepended. If nothing is supplied, the source filename will be used, and 'flash:/' will be prepended.
- **port** (int) OPTIONAL The SSH port over which the SCP connection is made. Defaults to 22.

#### **device**

connected instance of a pyhpecw7.comware.HPCOM7 object.

#### Type *[HPCOM7](#page-47-2)*

#### **src**

Full path to local file to be copied.

Type str

#### **dst**

Full path of remote file.

Type str

#### **port**

The SSH port over which the SCP connection is made.

Type int

#### <span id="page-23-1"></span>**remote\_dir\_exists**

Whether there remote directory exists.

Type bool

#### **create\_remote\_dir**()

Create the remote directory.

#### Raises **FileCreateDirectoryError** – if the directory could not be created.

#### **file\_already\_exists**()

Check to see if there is a remote file with the same name and md5 sum.

Returns True if exists, False otherwise.

#### **transfer\_file**(*hostname=None*, *username=None*, *password=None*) Transfer the file to the remote device over SCP.

Note: If any arguments are omitted, the corresponding attributes of the self.device will be used.

#### Parameters

- **hostname**  $(str)$  OPTIONAL The name or IP address of the remote device.
- **username**  $(str)$  OPTIONAL The SSH username for the remote device.
- **password**  $(str)$  OPTIONAL The SSH password for the remote device.

#### Raises

- **[FileTransferError](#page-20-4)** if an error occurs during the file transfer.
- **[FileHashMismatchError](#page-20-5)** if the source and destination hashes don't match.
- **[FileNotReadableError](#page-20-6)** if the local file doesn't exist or isn't readable.
- **[FileNotEnoughSpaceError](#page-20-7)** if there isn't enough space on the device.
- **[FileRemoteDirDoesNotExist](#page-20-8)** if the remote directory doesn't exist.

#### <span id="page-23-0"></span>**pyhpecw7.features.install\_os module**

Install an operating system on HPCOM7 devices.

**class** pyhpecw7.features.install\_os.**InstallOs**(*device*) Bases: object

This class is used to get and build the startup software image. It is often used in conjunction with  $\text{file\_copy}$ . FileCopy, which can transfer an image.

Parameters **device** ([HPCOM7](#page-47-2)) – connected instance of a pyhpecw7.comware.HPCOM7 object.

```
device
```
connected instance of a pyhpecw7.comware.HPCOM7 object.

#### Type *[HPCOM7](#page-47-2)*

**build**(*os\_type*, *ipe=None*, *boot=None*, *system=None*, *delete\_ipe=False*, *stage=False*) Stage or execute the configuration commands for changing the primary startup image.

#### Parameters

- <span id="page-24-1"></span>• **os** type  $(str)$  – REQUIRED - 'ipe' (for IPE packages) or 'bootsys' (for separate boot and system files.
- **ipe**  $(str)$  REQUIRED if  $os_t ype$  is 'ipe' The full path of the remote IPE file.
- **boot**  $(s \text{tr})$  REQUIRED if  $os\_type$  is 'bootsys' The full path of the remote boot .bin file.
- **system**  $(str)$  REQUIRED if  $os\_type$  is 'bootsys' The full path of the remote system .bin file.
- **delete\_ipe** (bool) OPTIONAL Whether to delete the remote IPE file after config change. Defaults to False.
- **stage**  $(boo1)$  whether to stage the commands or execute immediately
- Returns True if stage=True and successfully staged etree.Element XML response if immediate execution

#### **get\_config**()

Return a dictionary of current and startup image names.

#### Returns

A dictionary of 'current', 'startup-primary', and 'startup-backup' image file names. For each, there is a 'boot' image and a 'system' image:

```
{
    'current': {
        'boot' : < current boot image>,
        'system': <current system image>,
    }
    'startup-primary': {
        'boot' : <primary startup boot image>,
        'system': <primary startup system image>,
    }
    'startup-backup': {
        'boot': <br/>backup startup boot image>,
        'system': <br/> <br/>Abackup startup system image>
    }
}
```
#### <span id="page-24-0"></span>**pyhpecw7.features.interface module**

Manage interfaces on HPCOM7 devices.

```
class pyhpecw7.features.interface.Interface(device, interface_name)
    Bases: object
```
This class is used to get and build interface configurations on HPCOM7 devices.

#### **Parameters**

- device ([HPCOM7](#page-47-2)) connected instance of a phyp.comware.HPCOM7 object.
- **interface\_name**  $(str)$  The name of the interface.

#### **device**

connected instance of a phyp.comware.HPCOM7 object.

Type *[HPCOM7](#page-47-2)*

#### <span id="page-25-0"></span>**interface\_name**

The name of the interface.

Type str

#### **iface\_index**

The device's internal number representation of an interface.

Type str

#### **iface\_type**

The type of interface, for example: 'LoopBack', 'FortyGigE'.

Type str

#### **is\_ethernet**

Whether the interface is ethernet.

Type bool

#### **is\_routed**

Whether the interface is in layer 3 mode. If this is False, the interface is either in bridged mode or does not exist.

Type bool

#### **iface\_exists**

Whether the interface exists. Physical interfaces should always exist. Logical interfaces may or may not exist.

Type bool

#### **build**(*stage=False*, *\*\*params*)

Stage or execute the configuration to modify an interface.

#### Parameters

- **stage** (bool) whether to stage the commands or execute immediately
- **\*\*params** see Keyword Args.

#### Keyword Arguments

- **admin**  $(str)$  The up/down state of the interface. 'up' or 'down'.
- **speed**  $(str)$  The speed of the interface, in Mbps.
- **duplex** (str) The duplex of the interface. 'full', 'half', or 'auto'.
- **description** (str) The textual description of the interface.
- **type** (str) Whether the interface is in layer 2 or layer 3 mode. 'bridged' or 'routed'.

Raises **[InterfaceCreateError](#page-20-9)** – if a logical interface cannot be created.

Returns True if stage=True and staging is successful etree.Element XML response if immediate execution

#### **create\_logical**(*stage=False*)

Stage or execute the configuration to create a logical interface.

Supported types include 'LoopBack', 'Vlan-interface', 'Bridge-Aggregation', and 'Route-Aggregation'

Note: When stage=True, it's the caller's responsibility to call execute () on this class's device object after this method is called.

<span id="page-26-0"></span>Note: After execution, the caller must call update () on this class.

Returns True if successful.

Raises **[InterfaceCreateError](#page-20-9)** – if the logical interface cannot be created.

#### **default**(*stage=False*)

Stage or execute the configuration to default an interface.

stage (bool): whether to stage the commands or execute immediately

Returns True if stage=True and staging is successful etree.Element XML response if immediate execution

#### **get\_config**()

Return the currently configured parameters for the interface.

#### Returns

A dictionary of currently configured parameters for the interface, including:

admin (str) The up/down state of the interface. 'up' or 'down'.

speed (str) The speed of the interface, in Mbps.

duplex (str) The duplex of the interface. 'full', 'half', or 'auto'.

description (str) The textual description of the interface.

type (str) Whether the interface is in layer 2 or layer 3 mode. 'bridged' or 'routed'.

#### **get\_default\_config**()

Return the default configuration of an interface.

#### Returns

{

}

A dictionary of default interface configuration parameters, depending on the type of interface.

For example, for ethernet interfaces:

```
'description': 'FortyGigE1/0/1 Interface',
'admin': 'up',
'speed': 'auto',
'duplex': 'auto',
'type': 'bridged'
```
#### **param\_check**(*\*\*params*)

Checks given parameters against the interface for various errors.

```
Parameters **params – see Keyword Args
```
#### Keyword Arguments

- **admin**  $(str)$  The up/down state of the interface. 'up' or 'down'.
- **speed**  $(str)$  The speed of the interface, in Mbps.
- **duplex**  $(str)$  The duplex of the interface. 'full', 'half', or 'auto'.
- <span id="page-27-1"></span>• **description**  $(str)$  – The textual description of the interface.
- **type** (str) Whether the interface is in layer 2 or layer 3 mode. 'bridged' or 'routed'.

#### Raises

- **[InterfaceTypeError](#page-20-10)** if the given interface isn't a valid type.
- **[InterfaceAbsentError](#page-20-11)** if the given interface is of type is ethernet and doesn't exist.
- **[InterfaceParamsError](#page-20-12)** if 'speed' or 'duplex' are supplied for a non ethernet interface.
- **[InterfaceVlanMustExist](#page-20-13)** if the interface is of type 'Vlan-interface' and the the associated vlan doesn't exist.

#### **remove\_logical**(*stage=False*)

Stage or execute the configuration to remove a logical interface.

Supported types include 'LoopBack', 'Vlan-interface', 'Bridge-Aggregation', and 'Route-Aggregation'

**Parameters stage** (bool) – whether to stage the commands or execute immediately

Note: It's the caller's responsibility to call execute () on this class's device object after this method is called.

Returns True if stage=True and staging is successful etree.Element XML response if immediate execution

Raises **[InterfaceCreateError](#page-20-9)** – if the logical interface cannot be removed.

#### **update**()

Update self.iface\_index and self.iface\_exists.

Usually called after a logical interface is created.

Raises **[InterfaceCreateError](#page-20-9)** – if the interface hasn't yet been successfully created.

Note: It is the responsibility of the caller to call update() after staging (``create\_logical()) *and* executing (execute() on this class's device object) of commands to create an interface.

#### <span id="page-27-0"></span>**pyhpecw7.features.ipinterface module**

Manage layer 3 interfaces on HPCOM7 devices.

**class** pyhpecw7.features.ipinterface.**IpInterface**(*device*, *interface\_name*, *version='v4'*) Bases: object

This class is used to get and build layer 3 interface configurations on HPCOM7 devices.

#### **Parameters**

- **device** ([HPCOM7](#page-47-2)) connected instance of a pyhpecw7.comware.HPCOM7 object.
- **interface\_name**  $(str)$  The name of the interface.

• **version**  $(str) - V4$  for IPv4, V6 for IPv6

#### <span id="page-28-0"></span>**device**

connected instance of a pyhpecw7.comware.HPCOM7 object.

#### Type *[HPCOM7](#page-47-2)*

#### **interface\_name**

The name of the interface.

Type str

#### **version**

V4 for IPv4, V6 for IPv6

Type str

#### **interface**

The associated Interface configuration object.

Type pyhpecw7.features.Interface

#### **is\_routed**

True if the interface is in layer 3 mode, False otherwise.

Type bool

#### **build**(*stage=False*, *\*\*params*)

Stage or execute a configuration to configure an IP address on an interface.

#### Parameters

- **stage** (bool) whether to stage the commands or execute immediately
- **\*\*params** see Keyword Args

#### Keyword Arguments

- **addr**  $(str)$  The IP address to add.
- $\text{mask}(str)$  The network mask for the IP address, in dotted decimal or prefix length notation.
- Returns True if stage=True and staging is successful etree.Element XML response if immediate execution
- **gen\_ipv4\_config**(*params*, *key\_map*, *operation*)
- **gen\_ipv4\_top**()
- **gen\_ipv6\_config**(*params*, *key\_map*, *operation*)

```
gen_ipv6_top()
```

```
get_config()
```
Return a list of currently configured IP addresses on the interface.

Note: Either only IPv4 or only IPv6 addresses will be returned depending on the version stored in self.version.

Returns A list of currently configured IP addresses on the interface.

```
remove(stage=False, **params)
```
Stage or execute a configuration to remove an IP address on an interface.

#### <span id="page-29-1"></span>Parameters

- **stage**  $(boo1)$  whether to stage the commands or execute immediately
- **\*\*params** see Keyword Args

#### Keyword Arguments

- **addr**  $(str)$  The IP address to remove.
- mask  $(s \, t \, r)$  The network mask for the IP address, in dotted decimal or prefix length notation.

Returns True if stage=True and staging is successful etree.Element XML response if immediate execution

#### <span id="page-29-0"></span>**pyhpecw7.features.irf module**

This module is used to configure IRF for a HPCOM7 device. The IRFMember class is used to change the IRF member numbers on the device, and can force a reboot. The IRFPort class is used to bind physical ports to IRF ports. IRFMember should be used first and the IRFPort.

```
class pyhpecw7.features.irf.IrfMember(device)
```

```
Bases: object
```
This class is used to get and build IRF port configurations on a HPCOM7 device.

```
Parameters deviceHPCOM7) – connected instance of a pyhpecw7.comware.HPCOM7 ob-
    ject.
```
#### **device**

connected instance of a pyhpecw7.comware.HPCOM7 object.

Type *[HPCOM7](#page-47-2)*

#### **build**(*\*\*params*)

Build the IRF membership configuration.

Parameters **\*\*params** – See Keyword Args.

#### Keyword Arguments

- **auto\_update**  $(str)$  OPTIONAL Enables or disables the auto-upgrade of software after an IRF convergence. Should be 'enable' or 'disable'.
- mad\_exclude  $(iist)$  OPTIONAL A list of interfaces to be excluded from MAD mechanisms.
- **member**  $id(str)$  REQUIRED The current IRF member ID of the device.
- $new\_member\_id(str) ID$  of the device.
- **domain\_id** (str) –
- **descr**  $(str)$  OPTIONAL A textual description of the IRF member.
- **priority**  $(str)$  OPTIONAL The desired priority of the IRF member.

Returns True if successful, False otherwise.

#### **get\_config**(*member\_id*)

Return the entire IRF membership configuration for a given member ID.

**Parameters member\_id**  $(str) - A$  current IRF member ID for the device.

#### <span id="page-30-0"></span>Returns

A dictionary with IRF membership configuration parameters. Including:

auto\_update (str) 'enable' or 'disable'.

mad\_exclude (list) A list of interfaces to be excluded from MAD mechanisms.

new\_member\_id (str) The new IRF member ID of the device to applied after reboot.

descr (str) A textual description of the IRF member.

priority (str) The priority of the IRF member.

domain\_id (str) The domain id of the member.

Raises **[IRFMemberDoesntExistError](#page-20-14)** – if the IRF member doesn't exist.

**remove\_mad\_exclude**(*iface\_list*)

Stage the configuration to remove interfaces from the mad excluded list.

**class** pyhpecw7.features.irf.**IrfPort**(*device*)

Bases: object

This class is used to get and build IRF port configurations on a HPCOM7 device.

Parameters device ([HPCOM7](#page-47-2)) – connected instance of a pyhpecw7.comware.HPCOM7 object.

#### **device**

connected instance of a pyhpecw7.comware.HPCOM7 object.

Type *[HPCOM7](#page-47-2)*

**build**(*member\_id*, *old\_p1=[]*, *old\_p2=[]*, *irf\_p1=[]*, *irf\_p2=[]*, *filename='startup.cfg'*, *activate=True*)

Stage all of the commands to configure IRF ports, including: 1. Bringing down interfaces to be removed or added 2. Binding physical ports to IRF ports 3. Bringing up interfaces to be added. 4. Saving the config. 5. (Optionally) activating the IRF port configuration.

#### Parameters

- **member\_id** (string) The member ID of the switch.
- **old\_p1** (*list*) REQUIRED A list of current interfaces bound to IRF port 1.
- **old\_p2** (*list*) REQUIRED A list of current interfaces bound to IRF port 2.
- **irf\_p1** (list) REQUIRED A list of desired interfaces to be bound to IRF port 1.
- **irf\_p2** (list) REQUIRED A list of desired interfaeces to be bound to IRF port 2.
- **filename**  $(str)$  OPTIONAL The filename in which to save the current configuration. Defaults to 'startup.cfg'.
- **activate**  $(boo1)$  OPTIONAL Whether to immediately apply the IRF port configuration. Defaults to True.

**Note:** The  $\text{inf\_p1}$  and  $\text{inf\_p2}$  should be the complete physical interface list for IRF port 1 and IRF port 2, respectively. Interfaces not in the list will be removed.

<span id="page-31-1"></span>Note: If old\_p1 and old\_p2 are not accurate, behavior is undefined. These values can be obtained from get\_config().

Returns A string representation of the list of staged configurations on the device.

#### **get\_config**()

Get the current configuration of IRF ports on the device.

#### Returns

A dictionary of IRF port bindings.

It has the following format:

```
{
    <member_id>: {
        'irf_p1' : <iface_list>,
        'irf_p2' : <iface_list>
    }
}
```
#### <span id="page-31-0"></span>**pyhpecw7.features.l2vpn module**

Manage L2VPN on HPCOM7 devices.

```
class pyhpecw7.features.l2vpn.L2VPN(device)
    Bases: object
```
Enable/Disable L2VPN globally on a HP Comware 7 switch.

Parameters **device** ([HPCOM7](#page-47-2)) – connected instance of a pyhpecw7.comware.HPCOM7 object.

#### **device**

connected instance of a pyhpecw7.comware.HPCOM7 object.

```
Type HPCOM7
```
**disable**(*stage=False*)

Stage or execute a config object to disable L2VPN

**Parameters stage** (bool) – whether to stage the commands or execute immediately

Returns True if stage=True and successfully staged etree.Element XML response if immediate execution

#### **enable**(*stage=False*)

Stage or execute a config object to enable L2VPN

Parameters stage (bool) – whether to stage the commands or execute immediately

Returns True if stage=True and successfully staged etree.Element XML response if immediate execution

#### **get\_config**()

Get current L2VPN global configuration state.

#### <span id="page-32-2"></span><span id="page-32-0"></span>**pyhpecw7.features.neighbor module**

Gather LLDP neighbor information from HPCOM7 devices.

```
class pyhpecw7.features.neighbor.Neighbors(device)
    Bases: object
```
Gather LLDP neighbor information from a HP COM7 switch.

Parameters device ([HPCOM7](#page-47-2)) – connected instance of a pyhpecw7.comware.HPCOM7 object.

#### **device**

connected instance of a pyhpecw7.comware.HPCOM7 object.

Type *[HPCOM7](#page-47-2)*

#### **lldp**

dictionary containing LLDP neighbors

Type lldp

#### **cdp**

dictionary containing CDP neighbors

Type cdp

**refresh**() Refreshes the "ldp" and "cdp" attributes of the class

#### <span id="page-32-1"></span>**pyhpecw7.features.ping module**

Ping another device from HPCOM7 devices.

```
class pyhpecw7.features.ping.Ping(device, host, vrf=", v6=False, detail=False)
     Bases: object
```
Ping another device from an HPCOM7 device.

#### **Parameters**

- **device** ([HPCOM7](#page-47-2)) connected instance of a pyhpecw7.comware.HPCOM7 object.
- **host**  $(str)$  IP address or name to ping from the switch
- **vrf** (vrf) source VRF on the switch the ping will come from
- $\mathbf{v6}$  (*bool*) set to true if dest is v6 target
- **detail** (bool) set to true if you want to see per ping (ICMP echo request) response details

Note: If an IPv6 address is provided for host, there is no need to set v6 to True, but it doesn't hurt either way.

If a name is used for host and that resolves to a  $v6$  address, then  $v6$  must be set to True.

#### **device**

connected instance of a pyhpecw7.comware.HPCOM7 object.

Type *[HPCOM7](#page-47-2)*

#### <span id="page-33-1"></span>**host**

IP address or name to ping from the switch

Type str

#### **vrf**

source VRF on the switch the ping will come from

#### Type vrf

#### **v6**

set to true if dest is v6 target

Type bool

#### **detail**

set to true if you want to see per ping (ICMP echo request) response details

Type bool

#### **response**

see \_ping

Type dict

**param\_check**(*\*\*kvargs*) Basic param validation for v4 and v6 addresses

#### <span id="page-33-0"></span>**pyhpecw7.features.portchannel module**

Manage portchannels on HPCOM7 devices.

```
class pyhpecw7.features.portchannel.Portchannel(device, groupid, pc_type)
    Bases: object
```
This class is used to collect data or configure a specific portchannel.

#### Parameters

- **device** ([HPCOM7](#page-47-2)) connected instance of a pyhpecw7.comware.HPCOM7 object.
- $groupid(str) group # of the RAGG/BAGG interface$
- **pc\_type** (str) must be "bridged" or "routed"

#### **device**

connected instance of a pyhpecw7.comware.HPCOM7 object.

#### Type *[HPCOM7](#page-47-2)*

#### **groupid**

group # of the RAGG/BAGG interface

Type str

#### **pc\_type**

must be "bridged" or "routed"

Type str

#### **members\_to\_remove**

interface names to remove from the portchannel

Type list

#### <span id="page-34-0"></span>**desired\_lacp\_mode**

set to "active" or "passive". Should be set when mode is set to the value of lacp in build\_config.

Type str

#### **build**(*stage=False*, *\*\*portchannel*)

Stage or execute a config object to add/update portchannel

#### Parameters

- **state**  $(str)$  must be "present" or "absent"
- **portchannel** see Keyword Args
- **stage** (bool) whether to stage the commands or execute immediately

#### Keyword Arguments

- **members** (list) OPTIONAL list of members by interface name being configured
- **min\_ports**  $(str)$  OPTIONAL number that represents selected-port minimum
- **max\_ports**  $(str)$  OPTIONAL number that represents selected-port maximum
- **lacp\_to\_change** (list) OPTIONAL list of interfaces that need have their lacp mode changed

Note: desired lacp mode needs to be set for the members in portchannel['lacp\_to\_change'] to take effect.

members\_to\_remove can be set to remove members during the build process. This should also be a list of interface names.

Returns True if stage=True and successfully staged List of etree.Element XML responses if immediate execution

#### **get\_all\_members**(*list\_type='name'*, *asdict=False*)

Gets ports that are a member to any port channel

#### Parameters

- **list\_type** (str) must be "name" or "ifindex"
- **asdict** (bool) determines if a dict should be returned this overrides list\_type (see Returns)

#### Returns

#### if asdict=True regardless of other Args, a dict

is returned that has interface names as keys and the group of the port-channel that is config'd on that interface as the key

- if list\_type is name (default), a list of interface names is returned. The names of interfaces that have any portchannel config'd.
- if list\_type is set to "ifindex", the list has all ifindexes instead of names of interfaces that have a portchannel config'd.

if list\_type is misconfigured, an error string is returned.

Return type 1 of 4 objects can be returned based on input args

#### <span id="page-35-0"></span>**get\_config**()

Get current configuration for a given portchannel

#### Returns

This returns a dictionary that has the following k/v pairs if the portchannel exists:

groupid (str) group ID of the portchannel

ncgroupid (str) INTERNAL group ID used by the switch to differentiate between bridged, routed, and other types of LAGGs. Kept to assist in troubleshooting.

mode (str) will be "static" or "dynamic"

members (list) list of current members by interface name

min\_ports (str) number that represents selected-port minimum

max\_ports (str) number that represents selected-port maximum

lacp\_modes\_by\_interface (dict) list of dicts that have two key/value pairs. sample\_dict=(interface='FortyGigE1/0/1', lacp\_mode='passive')

It returns an empty dictionary if the portchannel group does not exist.

#### **get\_index\_from\_interface**(*interface*)

Get IfIndex from interface name

**Parameters interface**  $(str)$  – name of the interface

Returns This returns the IfIndex for an interface.

#### **get\_interface\_from\_index**(*index*)

Return interface name based on a given ifindex

#### **get\_lacp\_mode\_by\_name**(*name*)

Get current LACP mode for a given interface

**Parameters name**  $(str)$  – full name of the interface

Returns "active" or "passive"

Return type mode (str)

#### **get\_portchannels**()

Get a list of portchannel groups that exist on the switch

Returns This returns a list of numbers represented as strings that are the portchannel groups that exist on the switch.

#### **get\_selected\_port\_max**()

Get selected port max configuration

Returns This returns the selected-port maximum configured value on the switch, else it returns None

#### **get\_selected\_port\_min**()

Get selected port min configuration

Returns This returns the selected-port minimum configured value on the switch, else it returns None

# **param\_check**(*\*\*portchannel*)

Param validation for portchannel

<span id="page-36-1"></span>Parameters

- **state**  $(str)$  present or absent
- **portchannel** see Keyword Args

**Keyword Arguments members**  $(llist)$  – members by interface name being configured

Raises

- **[InvalidPortType](#page-20-15)** when existing port type does not match desired type of portchannel
- **[AggregationGroupError](#page-19-3)** when an interface is already a member of a different portchannel than the one being configured.

#### **remove**(*stage=False*)

Stage or execute a config object to remove portchannel

**Parameters stage** ( $bool$ ) – whether to stage the commands or execute immediately

Returns True if stage=True and successfully staged List of etree.Element XML responses if immediate execution

#### <span id="page-36-0"></span>**pyhpecw7.features.reboot module**

Reboot HPCOM7 devices.

```
class pyhpecw7.features.reboot.Reboot(device)
```
Bases: object

This class is used to reboot a HP COM7 switch.

Parameters **device** ([HPCOM7](#page-47-2)) – connected instance of a pyhpecw7.comware.HPCOM7 object.

#### **device**

connected instance of a pyhpecw7.comware.HPCOM7 object.

Type *[HPCOM7](#page-47-2)*

**build**(*stage=False*, *\*\*reboot*)

Build command list to reboot the switch and send to staging

#### Parameters

- **stage** (bool) whether to stage the commands or execute immediately
- **reboot** see Keyword Args

#### Keyword Arguments

- **reboot**  $(boo1)$  REQUIRED set to True to reboot (safety)
- **time** (str) OPTIONAL must be in HH:MM format
- **date** (str) OPTIONAL must be in MM/DD/YYYY format
- $\bullet$  **delay**  $(str)$  OPTIONAL number representing delay in minutes

Returns True if stage=True and successfully staged etree.Element XML response if immediate execution

#### **param\_check**(*\*\*reboot*)

Param validation for time & date.

<span id="page-37-1"></span>Parameters **reboot** – see Keyword Args

#### Keyword Arguments

- **time** (str) OPTIONAL must be in HH:MM format
- **date** (str) OPTIONAL must be in MM/DD/YYYY format

#### <span id="page-37-0"></span>**pyhpecw7.features.switchport module**

Manage switchports on HPCOM7 devices.

```
class pyhpecw7.features.switchport.Switchport(device, interface_name)
    Bases: object
```
This class is used to get and build layer 2 interface configurations on HPCOM7 devices.

#### **Parameters**

- **device** ([HPCOM7](#page-47-2)) connected instance of a pyhpecw7.comware.HPCOM7 object.
- **interface\_name**  $(str)$  The name of the interface.

#### **device**

connected instance of a pyhpecw7.comware.HPCOM7 object.

Type *[HPCOM7](#page-47-2)*

#### **interface\_name**

The name of the interface.

Type str

#### **interface**

The associated Interface configuration object.

Type pyhpecw7.features.Interface

#### **build**(*stage=False*, *\*\*params*)

Stage a layer 2 configuration with given parameters on switchport.

**Parameters stage** (bool) – whether to stage the command or execute immediately

#### Keyword Arguments

- **link\_type** (str) 'access' or 'trunk'.
- **pvid** (str) The access VLAN if link\_type is 'access', the native VLAN if link type is 'trunk'.
- **permitted\_vlans** (str) A comma and/or hyphen delimited list of VLAN numbers. Used when link\_type is 'trunk'. For example: *1,3-5,7*
- Returns True if stage=True and successfully staged etree.Element XML response if immediate execution

#### **convert\_interface**(*link\_type*, *stage=False*)

Stage or execute the commands to toggle an interface between trunk/access.

#### Parameters

- **link\_type** (str) 'access' or 'trunk'.
- **stage** (bool) whether to stage the command or execute immediately

<span id="page-38-1"></span>Note: If *link\_type* does not equal 'access' or 'trunk', no commands are staged.

Returns True if stage=True and successfully staged etree.Element XML responses if immediate execution

#### **default**(*stage=False*)

Stage or execute a layer 2 default configuration.

Parameters stage (bool) – whether to stage the command or execute immediately

Returns True if stage=True and successfully staged etree.Element XML response if immediate execution

#### **get\_config**()

Return the current layer 2 settings on the switchport.

#### Returns

A dictionary of current configuration parameters.

For example:

```
{
    'pvid': '2',
    'link_type': 'trunk',
    'permitted_vlans': '1-5'
}
```
#### **get\_default**()

Return the default layer 2 settings for a switchport.

#### Returns

A dictionary of default configuration parameters.

For example:

```
{
    'pvid': '1',
    'link_type': 'access'
}
```
#### <span id="page-38-0"></span>**pyhpecw7.features.vlan module**

Manage VLANS on HPCOM7 devices.

```
class pyhpecw7.features.vlan.Vlan(device, vlanid=None)
    Bases: object
```
This class is used to get data and configure a specific VLAN.

#### Parameters

• **device** ([HPCOM7](#page-47-2)) – connected instance of a pyhpecw7.comware.HPCOM7 object.

• **vlanid** (str) – VLAN ID

#### **device**

connected instance of a pyhpecw7.comware.HPCOM7 object.

#### Type *[HPCOM7](#page-47-2)*

#### <span id="page-39-0"></span>**vlanid**

VLAN ID

### Type str

#### **build**(*stage=False*, *\*\*vlan*)

Stage or execute XML object for VLAN configuration and send to staging

#### Parameters

- **stage** (bool) whether to stage the command or execute immediately
- **vlan** see Keyword Args

#### Keyword Arguments

- **name**  $(str)$  OPTIONAL VLAN name
- **descr** (str) OPTOINAL VLAN description

Returns True if stage=True and successfully staged etree.Element XML response if immediate execution

#### **gen\_top**()

#### **get\_config**()

Gets current configuration for a given VLAN ID

#### Parameters **vlanid** (str) – REQUIRED - VLAN ID

#### Returns

This returns a dictionary with the following  $k/v$  pairs:

vlanid (str) VLAN ID of the vlan requested

name (str) configured name of the vlan

descr (str) configured descr of the vlan

It returns an empty dictionary if the vlan does not exist

#### **get\_vlan\_list**()

Get a list of VLAN IDs that exist on the switch.

Returns It returns a list of VLAN IDs as strings.

#### **param\_check**(*\*\*vlan*)

Basic param validation for vlan

#### Parameters

- **state**  $(str)$  REQUIRED must be "present" or "absent"
- **vlan** see Keyword Args
- **Args** (Keyword) vlanid (str): OPTIONAL VLAN ID name (str): OPTIONAL VLAN name descr (str): OPTIONAL - VLAN description

#### **remove**(*stage=False*)

Stage or execute XML object for VLAN removal and send to staging

Parameters stage (bool) – whether to stage the command or execute immediately

Returns True if stage=True and successfully staged etree.Element XML response if immediate execution

#### <span id="page-40-1"></span><span id="page-40-0"></span>**pyhpecw7.features.vrrp module**

Manage VRRP groups on HPCOM7 devices.

**class** pyhpecw7.features.vrrp.**VRRP**(*device*, *interface*, *vrid*) Bases: object

This class is used to collect data or configure a VRRP group on a given interface.

#### Parameters

- **device** ([HPCOM7](#page-47-2)) connected instance of a pyhpecw7.comware.HPCOM7 object.
- **interface**  $(str)$  name of the Layer 3 interface
- $vrid(str) virtual router ID (group number)$

#### **device**

connected instance of a pyhpecw7.comware.HPCOM7 object.

#### Type *[HPCOM7](#page-47-2)*

#### **interface**

name of the Layer 3 interface

Type str

#### **vrid**

virtual router ID (group number)

Type str

#### **build**(*stage=False*, *\*\*kvargs*)

Execute or stage XML VRRP configuration and send to staging

#### Parameters

- **stage**  $(boo1)$  whether to stage the command or execute immediately
- **kvargs** see Keyword Args

Note: If auth is being configured, all three auth Keyword Args are required.

#### Keyword Arguments

- **vip** (str) REQUIRED virtual IP address
- **auth\_mode**  $(str)$  OPTIONAL "simple" or "md5"
- **key\_type** (str) OPTIONAL "cipher" or "plain"
- **key** (str) OPTIONAL text string if key\_type is "plain" or cipher if key\_type is "cipher"
- **priority** (str) OPTIONAL VRRP priority
- **preempt** (str) OPTIONAL "yes" or "no" (STRING)

Returns True if stage=True and successfully staged CLI response if immediate execution

#### **get\_auth\_type**()

Get auth type for a given VRID on a given interface

#### <span id="page-41-1"></span>Returns

auth\_mode (str) "simple" or "md5" :key\_type (str): "cipher" :key (str): it will be a cipher

It will return an empty dictionary if it VRID does not exist.

#### Return type This returns a dictionary with the following k/v pairs

#### **get\_config**()

Get the config of a given vrid on a given interface

#### Returns

auth\_mode (str) "simple" or "md5"

key\_type (str) "cipher"

key (str) it will be a cipher

priority (str) VRRP priority

preempt (str) "true" or "false" (STRING)

vip (str) virtual IP address

Return type This returns a dictionary with the following k/v pairs

#### **get\_vrrp\_groups**()

Get list of VRIDs for a given Layer 3 interface

Returns This returns a list of VRIDs configured on a given interface.

#### **remove**(*stage=False*)

Stage or execute commands to remove VRRP group.

**Parameters stage** (bool) – whether to stage the command or execute immediately

Returns True if stage=True and successfully staged CLI response string if immediate execution

#### **shutdown**(*stage=False*)

Stage or execute commands to shutdown VRRP group.

**Parameters stage** (bool) – whether to stage the command or execute immediately

Returns True if stage=True and successfully staged CLI response string if immediate execution

#### **undoshutdown**(*stage=False*)

Stage or execute commands to undo shutdown of VRRP group.

**Parameters stage** (bool) – whether to stage the command or execute immediately

Returns True if stage=True and successfully staged CLI response string if immediate execution

#### <span id="page-41-0"></span>**pyhpecw7.features.vxlan module**

Manage VXLAN configurations on HPCOM7 devices.

```
class pyhpecw7.features.vxlan.L2EthService(device, interface, instance, vsi)
     Bases: object
```
<span id="page-42-0"></span>This class is used to get data and configure Ethernet Service Instances on Layer 2 interfaces, map to VSI, and perform equiv of xconnect.

#### Parameters

- **device** ([HPCOM7](#page-47-2)) connected instance of a pyhpecw7.comware.HPCOM7 object.
- **interface** (str) name of a Layer 2 interface
- **instance**  $(str)$  service instance ID to be configured on the interface
- **vsi**  $(str)$  name of the VSI being mapped to the instance

#### **device**

connected instance of a pyhpecw7.comware.HPCOM7 object.

Type *[HPCOM7](#page-47-2)*

#### **interface**

name of a Layer 2 interface

Type str

#### **instance**

service instance ID to be configured on the interface

Type str

#### **vsi**

name of the VSI being mapped to the instance

Type str

#### **RV\_VALUE\_MAP = None**

supported value definition when using Ansible encapsulation default - 1 encapsulation s-vid VLAN\_ID - 4, but adds SVlanRange key as VLAN\_ID encapsulation s-vid VLAN\_ID only-tagged - 5,

but adds SVlanRange key as VLAN\_ID

encapsulation tagged - 3 encapsulation untagged - 2

#### **build**(*stage=False*, *\*\*kvargs*)

Builds service instance (and xconn) config object for an interface :param state: "present" or "absent" :type state: str :param kvargs: see Keyword Args

#### Keyword Arguments

- **vsi** (str) OPTIONAL name of VSI
- **instance** (str) OPTIONAL instance ID
- **encap** (str) REQUIRED ['default', 'untagged', 'tagged', 's-vid', 'onlytagged']
- **vlanid** (str) REQUIRED when encap set to "only-tagged" or "s-vid"
- **access\_mode**  $(str)$  OPTIONAL "vlan" or "ethernet"

Note: when encap is set to only-tagged, it also ensures s-vid

#### **get\_config**()

Get config of a service instance on a given interface for a given VSI

#### <span id="page-43-0"></span>Returns

If the mapping exists, it returns a dictionary with the following key/value pairs:

index (str) value of IfIndex

interface (str) name of interface vsi (str) name of VSI instance (str) instance ID encap (str) ['default', 'untagged', 'tagged', 's-vid', 'only-tagged'] vlanid (str) vlanid PRESENT when encap set to "only-tagged" or "s-vid" access\_mode (str) "vlan" or "ethernet"

#### **get\_vsi\_encap**()

Gets encap configuration for a given VXLAN ID

#### Returns

If a config exists, it returns a dictionary with the following key/value pairs:

index (str) value of IfIndex

instance (str) instance ID

encap (str) ['default', 'untagged', 'tagged', 's-vid', 'only-tagged']

vlanid (str) vlanid PRESENT when encap set to "only-tagged" or "s-vid"

#### **get\_vsi\_map**()

Get xconnect config for given interface and service instance

#### Returns

If the mapping exists, it returns a dictionary with the following key/value pairs:

index (str) value of IfIndex

vsi (str) name of VSI

interface (str) name of interface

instance (str) instance ID

access\_mode (str) "vlan" or "ethernet"

#### **remove**(*stage=False*)

Stage or execute object to remove service instance configuration

**Parameters stage** (bool) – whether to stage the command or execute immediately

#### **vsi\_exist**()

Check to see if the VSI exists

Returns If returns True if the VSI exists, else false)

**class** pyhpecw7.features.vxlan.**Tunnel**(*device*, *tunnel*) Bases: object

This class is used to get data and configure VXLAN tunnel interfaces.

#### Parameters

• **device** ([HPCOM7](#page-47-2)) – connected instance of a pyhpecw7.comware.HPCOM7 object.

• **tunnel** (str) – Tunnel ID

#### <span id="page-44-0"></span>**device**

connected instance of a pyhpecw7.comware.HPCOM7 object.

Type *[HPCOM7](#page-47-2)*

#### **tunnel**

Tunnel ID

Type str

#### **build**(*stage=False*, *\*\*kvargs*)

Stage or execute config object to create/update tunnel

Parameters stage (bool) – whether to stage the command or execute immediately

Returns True if stage=True and successfully staged CLI response strings if immediate execution

#### **get\_config**()

Get running config for a tunnel interface

#### Returns

src (str): source IP addr of tunnel dest (str): destination IP addr of tunnel mode (str): mode of tunnel

If the tunnel does not exist, an empty dictionary is returned.

Return type A dictionary is returned with the following k/v pairs

#### **get\_global\_source**()

Get global source address for tunnel interfaces

Returns String that is the global source IP address on the switch

#### **remove**(*stage=False*)

Build config object to remove tunnel interface

Parameters stage (bool) – whether to stage the command or execute immediately

Returns True if stage=True and successfully staged CLI response strings if immediate execution

**class** pyhpecw7.features.vxlan.**Vxlan**(*device*, *vxlan*, *vsi=None*)

#### Bases: object

This class is used to get data and configure VXLAN/VSI mappings.

#### Parameters

- **device** ([HPCOM7](#page-47-2)) connected instance of a pyhpecw7.comware.HPCOM7 object.
- **vxlan** (str) VXLAN ID
- $\text{vsi}(str)$  name of the VSI

#### **device**

connected instance of a pyhpecw7.comware.HPCOM7 object.

#### Type *[HPCOM7](#page-47-2)*

**vxlan**

VXLAN ID

Type str

#### <span id="page-45-0"></span>**vsi**

name of the VSI

Type str

#### **build**(*stage=False*, *\*\*kvargs*)

Stage or execute config for managing tunnels

#### Parameters

- **state**  $(str)$  "present" or "absent"
- **kvargs** see Keyword Args
- **stage** (*bool*) whether to stage the command or execute immediately

#### Keyword Arguments

- **tunnels\_to\_add** (list) OPTIONAL tunnels to add to the VXLAN/VSI mapping
- **tunnels\_to\_remove** (list) OPTIONAL tunnels to remove to the VXLAN/VSI mapping

Returns True if stage=True and successfully staged List of etree.Element XML responses if immediately executed

#### **create**(*stage=False*)

Stage or execute a config for creating a VSI

**Parameters stage** (bool) – whether to stage the command or execute immediately

Returns True if stage=True and successfully staged List of etree.Element XML responses if immediately executed

#### **get\_config**()

Get associated VSI for a given VXLAN ID along with configured tunnels for that given VXLAN/VSI mapping.

#### Returns

vxlan (str) vxlan id :vsi (str): name of vsi

If the mapping does not exist, an empty dictionary is returned.

Return type Dictionary with the following key/value pairs

#### **get\_tunnels**()

Get a list of tunnel interface that are mapped to a given VXLAN ID

#### Returns List of tunnel IDs

#### **remove\_vsi**(*stage=False*, *vsi=None*)

Stage or execute a config for removing a VSI

Parameters stage (bool) – whether to stage the command or execute immediately

Returns True if stage=True and successfully staged etree.Element XML response if immediately executed

#### **remove\_vxlan**(*stage=False*)

Stage or execute a config for removing a VXLAN

Parameters stage (bool) – whether to stage the command or execute immediately

Returns True if stage=True and successfully staged etree.Element XML response if immediately executed

#### <span id="page-46-6"></span><span id="page-46-1"></span>**Module contents**

<span id="page-46-0"></span>**6.1.1.2 pyhpecw7.utils package**

**Subpackages**

**pyhpecw7.utils.network package**

<span id="page-46-2"></span>**Module contents**

**pyhpecw7.utils.templates package**

**Subpackages**

**Submodules**

#### <span id="page-46-4"></span>**pyhpecw7.utils.templates.cli module**

pyhpecw7.utils.templates.cli.**get\_structured\_data**(*template*, *rawtxt*) Returns structured data given raw text using TextFSM templates

#### <span id="page-46-3"></span>**Module contents**

**pyhpecw7.utils.xml package**

#### **Submodules**

#### <span id="page-46-5"></span>**pyhpecw7.utils.xml.lib module**

This module provides several utility functions for dealing with XML text and etree.Element XML objects.

```
pyhpecw7.utils.xml.lib.action_element_maker()
```
pyhpecw7.utils.xml.lib.**config\_element\_maker**()

```
pyhpecw7.utils.xml.lib.config_params(pmap, key_map, value_map={},
                                      E=<lxml.builder.ElementMaker object>, fill_in=True)
```
pyhpecw7.utils.xml.lib.**data\_elem\_to\_dict**(*elem*, *key\_map*, *value\_map={}*)

pyhpecw7.utils.xml.lib.**data\_element\_maker**()

pyhpecw7.utils.xml.lib.**elem\_to\_dict**(*elem*, *ns*, *key\_map*, *value\_map={}*)

Convert an XML etree.Element to a desired dictionary as specified by the key map and value map. :param elem: An ancestor element

of the tags specified in the key map.

#### Parameters

- **ns** (string) The namespace to use when searching for XML tags.
- **key\_map**  $(dict) A$  mapping from desired dictionary keys to XML tag names.

• **value** map  $(dict) - A$  mapping from XML tag names to dictionaries of mappings from XML text values to desired dictionary values.

<span id="page-47-7"></span>Returns The desired dictionary.

pyhpecw7.utils.xml.lib.**find\_in\_action**(*query*, *ele*)

pyhpecw7.utils.xml.lib.**find\_in\_config**(*query*, *ele*)

pyhpecw7.utils.xml.lib.**find\_in\_data**(*query*, *ele*)

pyhpecw7.utils.xml.lib.**findall\_in\_action**(*query*, *ele*)

pyhpecw7.utils.xml.lib.**findall\_in\_data**(*query*, *ele*)

pyhpecw7.utils.xml.lib.**get\_text**(*xml*, *tag*) Return the text from a given tag and XML element.

pyhpecw7.utils.xml.lib.**nc\_element\_maker**()

pyhpecw7.utils.xml.lib.**operation\_kwarg**(*operation=None*)

pyhpecw7.utils.xml.lib.**remove\_namespaces**(*xml*) Remove the namespaces from an  $etree$ . Element object and return the modified object.

pyhpecw7.utils.xml.lib.**reverse\_value\_map**(*key\_map*, *value\_map*) Utility function for creating a "reverse" value map from a given key map and value map.

#### <span id="page-47-6"></span>**pyhpecw7.utils.xml.namespaces module**

#### <span id="page-47-5"></span>**Module contents**

**Submodules**

#### <span id="page-47-4"></span>**pyhpecw7.utils.validate module**

```
pyhpecw7.utils.validate.valid_ip_network(network)
     Take a v4 or v6 network, e.g. '192.168.3.5/24' or '192.168.3.5/255.255.255.0' and return whether it is valid.
```
**Parameters network**  $(str) - IP$  address and mask, e.g. '192.168.3.5/24'.

Returns True if valid, False otherwise.

#### <span id="page-47-3"></span>**Module contents**

#### <span id="page-47-0"></span>**6.1.2 Submodules**

#### <span id="page-47-1"></span>**6.1.2.1 pyhpecw7.comware module**

Manage connections to HPCOM7 devices.

<span id="page-47-2"></span>(c) Copyright 2016 Hewlett Packard Enterprise Development LP Licensed under the Apache License, Version 2.0 (the "License"); you may not use this file except in compliance with the License. You may obtain a copy of the License at <http://www.apache.org/licenses/LICENSE-2.0> Unless required by applicable law or agreed to in writing, software distributed under the License is distributed on an "AS IS" BASIS, WITHOUT WARRANTIES OR CONDITIONS OF ANY KIND, either express or implied. See the License for the specific language governing permissions and limitations under the License.

## <span id="page-48-0"></span>**class** pyhpecw7.comware.**HPCOM7**(*\*\*kvargs*)

Bases: object

This class manages the NETCONF connection to an HP Comware switch, and provides methods to execute various NETCONF operations.

#### Parameters

- **host** REQUIRED hostname or IP address of the HP Comware Switch
- **username** REQUIRED username used to login to the switch. Requires networkadmin access
- **password** REQUIRED password used to login to the switch. Requires networkadmin access
- **port** OPTIONAL integer that represents the NETCONF port being used on the switch. Default is 830.
- **timeout** OPTIONAL How long a single RPC rquest should wait before timing out.
- **ssh\_config** OPTIONAL enables parsing of a OpenSSH configuration file, either file in string, or defaults to ~/.ssh/config if True

#### **staged**

Dictionary that stores XML objects prior to being sent to the device. It is a "holding" area. The stage\_config method is are used to build this attribute. Keys are user defined to make it possible to recall/view the specified object if more than one are being prepared to send.

#### **staged\_cli**

Dictionary that stores XML objects when pushing raw CLI commands via NETCONF. It is a "holding" area. The stage\_cli\_display and stage\_cli\_config methods are used to build this attribute. Keys are user defined to make it possible to recall/view the specified object if more than one are being prepared to send.

#### **action**(*element*)

Wrapper for ncclient.manger.action

Parameters **element** – etree.Element sent to ncclient.manager.action

Returns The etree.Element returned from ncclient.manager.action

#### **cli\_config**(*command*)

Immediately push config commands to the device and returns text.

**Parameters command** (list or string) – config commands

Returns raw text CLI output

#### **cli\_display**(*command*)

Immediately push display commands to the device and returns text.

Parameters command (list or string) – display commands

Returns raw text CLI output

#### **close**()

Close the NETCONF connection to the HP switch.

#### **connected**

True if the NETCONF session to the device is open else it is False.

#### **edit\_config**(*config*, *target='running'*)

Send a NETCONF edit config XML object to the device.

**Parameters** 

- **config** etree. Element sent to ncclient, manager, edit config
- **target** Name of configuration on the remote device. Defaults to 'running'

Returns The etree.Element returned from ncclient.manager.edit\_config

<span id="page-49-0"></span>**execute**(*run\_cmd\_func*, *args=[]*, *kwargs={}*)

Safely execute the supplied function with args and kwargs.

Parameters run\_cmd\_func (executable) – Function to be run.

Returns The return value of the supplied function.

#### Raises

- *[NCError](#page-51-3)* if there is an error in the NETCONF protocol.
- **[NCTimeoutError](#page-51-4)** if a client-side timeout has occured.
- **[ConnectionClosedError](#page-51-5)** if the NETCONF session is closed.

#### **execute\_staged**(*target='running'*)

Execute/Push the XML object(s) or CLI strings in the staging area (self.staged) to the device.

- **Parameters target**  $(str)$  must be set to running. It *could* change in the future if HP supports candidate configurations, etc. Only used for 'edit\_config' API calls. Defaults to 'running'.
- Returns A list of responses received from the device. Responses with CLI information are extracted from the XML response.

#### **facts**

A dictionary of a facts about the device. None if not connected.

**get**(*get\_tuple=None*)

Wrapper for ncclient.manger.get

**Parameters get\_tuple** – The tuple sent to ncclient.manager.get, e.g: ('subtree', <etree.Element>)

Returns The etree.Element returned from ncclient.manager.get

#### **lock**(*target='running'*)

Attempt to lock the NETCONF connection.

#### Raises

- *[NCError](#page-51-3)* if there is an error in the NETCONF protocol.
- **[LockConflictError](#page-51-6)** if another process hold the NETCONF lock.

**open**(*hostkey\_verify=False*, *allow\_agent=True*, *look\_for\_keys=False*) Open the NETCONF connection to the HP switch.

#### Parameters

- **hostkey\_verify** (bool) OPTIONAL enables hostkey verification from ~/.ssh/known\_hosts
- **allow\_agent** (bool) OPTIONAL enables querying SSH agent (if found) for keys
- **look\_for\_keys** (bool) OPTIONAL enables looking in the usual locations for ssh keys (e.g.  $\sim$ /.ssh/id\_\*)

Returns Connection to the device using ncclient's connect method.

#### <span id="page-50-1"></span>Raises

- **[ConnectionAuthenticationError](#page-51-7)** if there is an error authenticating to the device.
- **[ConnectionSSHError](#page-51-8)** if NETCONF isn't enabled on the device, or the device isn't reachable
- **[ConnectionUnkownHostError](#page-51-9)** if the device's network name cannot be resolved to an IP address.
- **[ConnectionError](#page-51-10)** if an unkown error occurs during connection

#### **reboot**()

Attempt an immediate reboot of the device.

#### **rollback**(*filename*)

Wrapper for ncclient.manger.rollback

Parameters **element** – etree.Element sent to ncclient.manager.rollback

Returns The etree.Element returned from ncclient.manager.rollback

#### **save**(*filename=None*)

Wrapper for ncclient.manger.save

Parameters **element** – etree.Element sent to ncclient.manager.save

Returns The etree.Element returned from ncclient.manager.save

#### **stage\_config**(*config*, *cfg\_type*)

Append config object to the staging area.

#### Parameters

- **config** The config payload. Could be a partial etree.Element XML object or raw text if using a CLI config type
- **cfg\_type** (string) The type of config payload. Permitted options: "edit\_config", "action", "cli\_config", "cli\_display", "save", "rollback"

Returns True if config object was successfully staged.

Raises **ValueError** – if an invalid config type is supplied.

#### **staged\_to\_string**()

Convert the staging area to a list of strings.

Returns A list of string representing the configuration in the staging area.

#### **unlock**(*target='running'*)

Attempt to unlock the NETCONF connection.

Raises

- *[NCError](#page-51-3)* if there is an error in the NETCONF protocol.
- **[LockConflictError](#page-51-6)** if another process hold the NETCONF lock.

#### <span id="page-50-0"></span>**6.1.2.2 pyhpecw7.errors module**

Errors for pyhpecw7 library.

(c) Copyright 2016 Hewlett Packard Enterprise Development LP Licensed under the Apache License, Version 2.0 (the "License"); you may not use this file except in compliance with the License. You may obtain a copy of the License

<span id="page-51-11"></span>at <http://www.apache.org/licenses/LICENSE-2.0> Unless required by applicable law or agreed to in writing, software distributed under the License is distributed on an "AS IS" BASIS, WITHOUT WARRANTIES OR CONDITIONS OF ANY KIND, either express or implied. See the License for the specific language governing permissions and limitations under the License.

<span id="page-51-7"></span>**exception** pyhpecw7.errors.**ConnectionAuthenticationError**(*dev*, *msg=None*) Bases: [pyhpecw7.errors.ConnectionError](#page-51-10)

When there's an authentication error.

<span id="page-51-5"></span>**exception** pyhpecw7.errors.**ConnectionClosedError**(*dev*, *msg=None*) Bases: [pyhpecw7.errors.ConnectionError](#page-51-10)

When there's a connection closed error.

<span id="page-51-10"></span>**exception** pyhpecw7.errors.**ConnectionError**(*dev*, *msg=None*) Bases: [pyhpecw7.errors.PYHPError](#page-51-2)

When there is an error in the SSH/NETCONF connection.

<span id="page-51-8"></span>**exception** pyhpecw7.errors.**ConnectionSSHError**(*dev*, *msg=None*) Bases: [pyhpecw7.errors.ConnectionError](#page-51-10)

When there's an SSH error.

<span id="page-51-9"></span>**exception** pyhpecw7.errors.**ConnectionUnkownHostError**(*dev*, *msg=None*) Bases: [pyhpecw7.errors.ConnectionError](#page-51-10)

When there's an uknown host error.

**exception** pyhpecw7.errors.**FeatureError** Bases: [pyhpecw7.errors.PYHPError](#page-51-2)

Base class for all errors related to features.

<span id="page-51-6"></span>**exception** pyhpecw7.errors.**LockConflictError** Bases: [pyhpecw7.errors.PYHPError](#page-51-2)

When there's an attempt to lock, and NETCONF lock is not available.

<span id="page-51-3"></span>**exception** pyhpecw7.errors.**NCError**(*rpc\_error=None*) Bases: [pyhpecw7.errors.PYHPError](#page-51-2)

Wrapper for ncclient RPC errors.

<span id="page-51-4"></span>**exception** pyhpecw7.errors.**NCTimeoutError** Bases: [pyhpecw7.errors.PYHPError](#page-51-2)

When there is no response from the device within the timeout range.

<span id="page-51-2"></span>**exception** pyhpecw7.errors.**PYHPError** Bases: Exception

General base class for all errors in the pyhpecw7 library.

**exception** pyhpecw7.errors.**UnlockConflictError** Bases: [pyhpecw7.errors.PYHPError](#page-51-2)

When there's an attempt to unlock, and NETCONF lock is not available.

#### <span id="page-51-0"></span>**6.1.2.3 pyhpecw7.execkeys module**

### <span id="page-51-1"></span>**6.1.3 Module contents**

Indices and tables

- <span id="page-52-0"></span>• genindex
- modindex
- search

## Python Module Index

## <span id="page-54-0"></span>p

pyhpecw7, [48](#page-51-1) pyhpecw7.comware, [44](#page-47-1) pyhpecw7.errors, [47](#page-50-0) pyhpecw7.features, [43](#page-46-1) pyhpecw7.features.cleanerase, [15](#page-18-4) pyhpecw7.features.config, [16](#page-19-4) pyhpecw7.features.errors, [16](#page-19-5) pyhpecw7.features.facts, [18](#page-21-2) pyhpecw7.features.file\_copy, [19](#page-22-0) pyhpecw7.features.install\_os, [20](#page-23-0) pyhpecw7.features.interface, [21](#page-24-0) pyhpecw7.features.ipinterface, [24](#page-27-0) pyhpecw7.features.irf, [26](#page-29-0) pyhpecw7.features.l2vpn, [28](#page-31-0) pyhpecw7.features.neighbor, [29](#page-32-0) pyhpecw7.features.ping, [29](#page-32-1) pyhpecw7.features.portchannel, [30](#page-33-0) pyhpecw7.features.reboot, [33](#page-36-0) pyhpecw7.features.switchport, [34](#page-37-0) pyhpecw7.features.vlan, [35](#page-38-0) pyhpecw7.features.vrrp, [37](#page-40-0) pyhpecw7.features.vxlan, [38](#page-41-0) pyhpecw7.utils, [44](#page-47-3) pyhpecw7.utils.network, [43](#page-46-2) pyhpecw7.utils.templates, [43](#page-46-3) pyhpecw7.utils.templates.cli, [43](#page-46-4) pyhpecw7.utils.validate, [44](#page-47-4) pyhpecw7.utils.xml, [44](#page-47-5) pyhpecw7.utils.xml.lib, [43](#page-46-5) pyhpecw7.utils.xml.namespaces, [44](#page-47-6)

## Index

## <span id="page-56-0"></span>A

action() (*pyhpecw7.comware.HPCOM7 method*), [45](#page-48-0) action\_element\_maker() (*in module pyhpecw7.utils.xml.lib*), [43](#page-46-6)

AggregationGroupError, [16](#page-19-6)

## B

- build() (*pyhpecw7.features.cleanerase.CleanErase method*), [15](#page-18-5)
- build() (*pyhpecw7.features.config.Config method*), [16](#page-19-6)
- build() (*pyhpecw7.features.install\_os.InstallOs method*), [20](#page-23-1)
- build() (*pyhpecw7.features.interface.Interface method*), [22](#page-25-0)
- build() (*pyhpecw7.features.ipinterface.IpInterface method*), [25](#page-28-0)
- build() (*pyhpecw7.features.irf.IrfMember method*), [26](#page-29-1)
- build() (*pyhpecw7.features.irf.IrfPort method*), [27](#page-30-0)
- build() (*pyhpecw7.features.portchannel.Portchannel method*), [31](#page-34-0)
- build() (*pyhpecw7.features.reboot.Reboot method*), [33](#page-36-1)
- build() (*pyhpecw7.features.switchport.Switchport method*), [34](#page-37-1)
- build() (*pyhpecw7.features.vlan.Vlan method*), [36](#page-39-0)
- build() (*pyhpecw7.features.vrrp.VRRP method*), [37](#page-40-1)
- build() (*pyhpecw7.features.vxlan.L2EthService method*), [39](#page-42-0)
- build() (*pyhpecw7.features.vxlan.Tunnel method*), [41](#page-44-0)
- build() (*pyhpecw7.features.vxlan.Vxlan method*), [42](#page-45-0)

## C

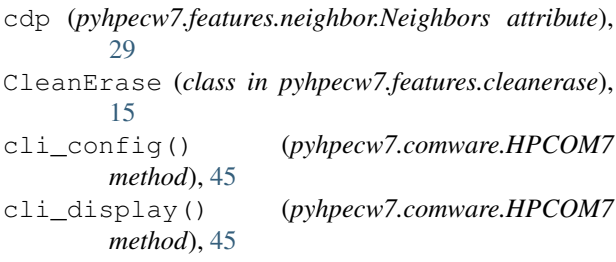

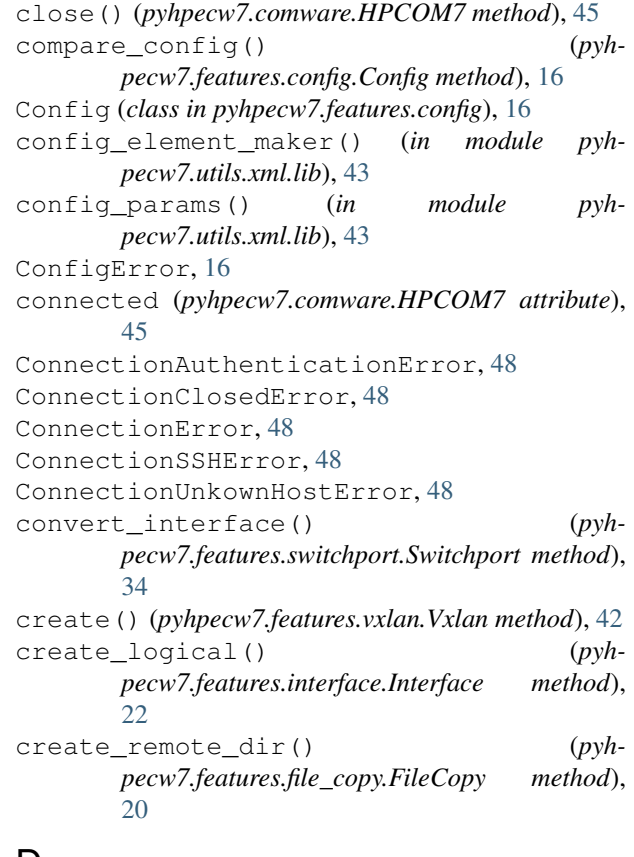

### D

- data\_elem\_to\_dict() (*in module pyhpecw7.utils.xml.lib*), [43](#page-46-6)
- data\_element\_maker() (*in module pyhpecw7.utils.xml.lib*), [43](#page-46-6)
- default() (*pyhpecw7.features.interface.Interface method*), [23](#page-26-0)
- default() (*pyhpecw7.features.switchport.Switchport method*), [35](#page-38-1)
- desired\_lacp\_mode (*pyhpecw7.features.portchannel.Portchannel attribute*), [30](#page-33-1)

detail (*pyhpecw7.features.ping.Ping attribute*), [30](#page-33-1)

#### **pyhpecw7 Documentation**

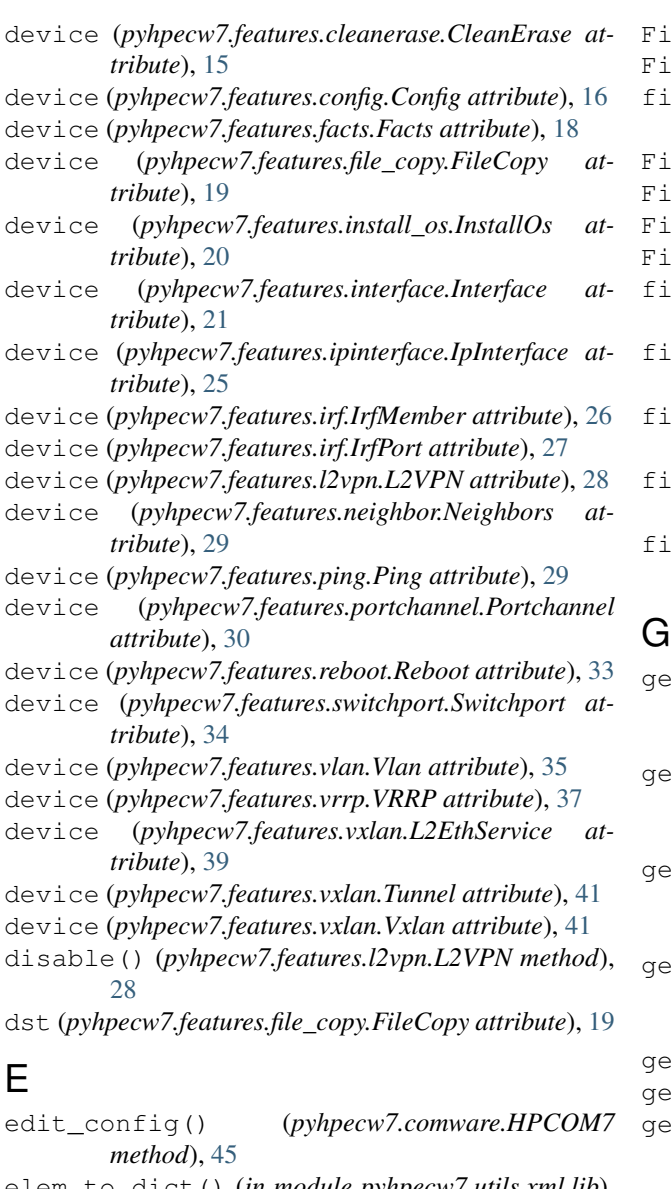

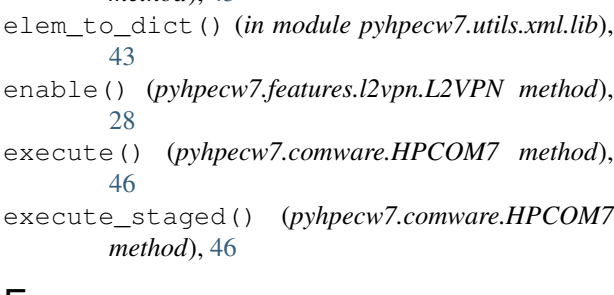

## F

Facts (*class in pyhpecw7.features.facts*), [18](#page-21-3) facts (*pyhpecw7.comware.HPCOM7 attribute*), [46](#page-49-0) facts (*pyhpecw7.features.facts.Facts attribute*), [18](#page-21-3) FeatureError, [16,](#page-19-6) [48](#page-51-11) file\_already\_exists() (*pyhpecw7.features.file\_copy.FileCopy method*), [20](#page-23-1) FileCopy (*class in pyhpecw7.features.file\_copy*), [19](#page-22-1)

leError, [16](#page-19-6) leHashMismatchError, [17](#page-20-16) filename (*pyhpecw7.features.config.Config attribute*), [16](#page-19-6) leNotEnoughSpaceError, [17](#page-20-16) leNotReadableError, [17](#page-20-16) leRemoteDirDoesNotExist, [17](#page-20-16) leTransferError, [17](#page-20-16) find\_in\_action() (*in module pyhpecw7.utils.xml.lib*), [44](#page-47-7) find\_in\_config() (*in module pyhpecw7.utils.xml.lib*), [44](#page-47-7) find\_in\_data() (*in module pyhpecw7.utils.xml.lib*), [44](#page-47-7) findall\_in\_action() (*in module pyhpecw7.utils.xml.lib*), [44](#page-47-7) findall\_in\_data() (*in module pyhpecw7.utils.xml.lib*), [44](#page-47-7)

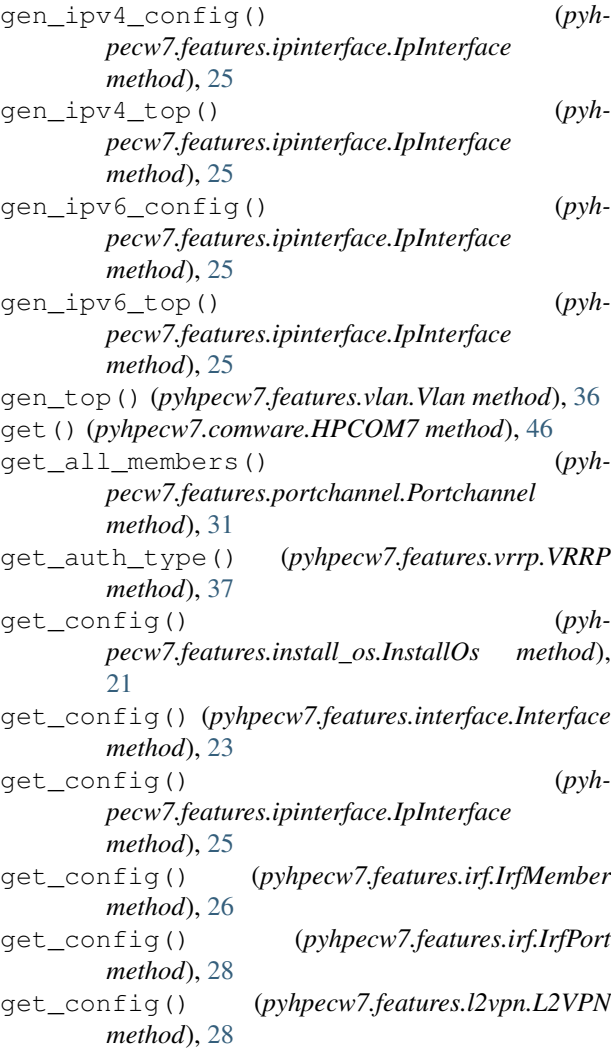

get\_config() (*pyhpecw7.features.portchannel.Portchannel method*), [32](#page-35-0) get\_config() (*pyhpecw7.features.switchport.Switchport method*), [35](#page-38-1) get\_config() (*pyhpecw7.features.vlan.Vlan method*), [36](#page-39-0) get\_config() (*pyhpecw7.features.vrrp.VRRP method*), [38](#page-41-1) get\_config() (*pyhpecw7.features.vxlan.L2EthService method*), [39](#page-42-0) get\_config() (*pyhpecw7.features.vxlan.Tunnel method*), [41](#page-44-0) get\_config() (*pyhpecw7.features.vxlan.Vxlan method*), [42](#page-45-0) get\_default() (*pyhpecw7.features.switchport.Switchport method*), [35](#page-38-1) get\_default\_config() (*pyhpecw7.features.interface.Interface method*), [23](#page-26-0) get\_facts() (*pyhpecw7.features.facts.Facts method*), [18](#page-21-3) get\_global\_source() (*pyhpecw7.features.vxlan.Tunnel method*), [41](#page-44-0) get\_index\_from\_interface() (*pyhpecw7.features.portchannel.Portchannel method*), [32](#page-35-0) get\_interface\_from\_index() (*pyhpecw7.features.portchannel.Portchannel method*), [32](#page-35-0) get\_lacp\_mode\_by\_name() (*pyhpecw7.features.portchannel.Portchannel method*), [32](#page-35-0) get\_portchannels() (*pyhpecw7.features.portchannel.Portchannel method*), [32](#page-35-0) get\_selected\_port\_max() (*pyhpecw7.features.portchannel.Portchannel method*), [32](#page-35-0) get\_selected\_port\_min() (*pyhpecw7.features.portchannel.Portchannel method*), [32](#page-35-0) get\_structured\_data() (*in module pyhpecw7.utils.templates.cli*), [43](#page-46-6) get\_text() (*in module pyhpecw7.utils.xml.lib*), [44](#page-47-7) get\_tunnels() (*pyhpecw7.features.vxlan.Vxlan method*), [42](#page-45-0) get\_vlan\_list() (*pyhpecw7.features.vlan.Vlan method*), [36](#page-39-0) get\_vrrp\_groups() (*pyhpecw7.features.vrrp.VRRP method*), [38](#page-41-1)

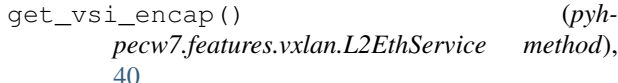

- get\_vsi\_map() (*pyhpecw7.features.vxlan.L2EthService method*), [40](#page-43-0)
- groupid (*pyhpecw7.features.portchannel.Portchannel attribute*), [30](#page-33-1)

## H

```
host (pyhpecw7.features.ping.Ping attribute), 29
HPCOM7 (class in pyhpecw7.comware), 44
```
#### I

iface\_exists (*pyhpecw7.features.interface.Interface attribute*), [22](#page-25-0) iface\_index (*pyhpecw7.features.interface.Interface attribute*), [22](#page-25-0) iface\_type (*pyhpecw7.features.interface.Interface attribute*), [22](#page-25-0) InstallOs (*class in pyhpecw7.features.install\_os*), [20](#page-23-1) instance (*pyhpecw7.features.vxlan.L2EthService attribute*), [39](#page-42-0) Interface (*class in pyhpecw7.features.interface*), [21](#page-24-1) interface (*pyhpecw7.features.ipinterface.IpInterface attribute*), [25](#page-28-0) interface (*pyhpecw7.features.switchport.Switchport attribute*), [34](#page-37-1) interface (*pyhpecw7.features.vrrp.VRRP attribute*), [37](#page-40-1) interface (*pyhpecw7.features.vxlan.L2EthService attribute*), [39](#page-42-0) interface\_name (*pyhpecw7.features.interface.Interface attribute*), [21](#page-24-1) interface\_name (*pyhpecw7.features.ipinterface.IpInterface attribute*), [25](#page-28-0) interface\_name (*pyhpecw7.features.switchport.Switchport attribute*), [34](#page-37-1) InterfaceAbsentError, [17](#page-20-16) InterfaceCreateError, [17](#page-20-16) InterfaceError, [17](#page-20-16) InterfaceParamsError, [17](#page-20-16) InterfaceRemoveError, [17](#page-20-16) InterfaceTypeError, [17](#page-20-16) InterfaceVlanMustExist, [17](#page-20-16) InvalidConfigFile, [17](#page-20-16) InvalidIPAddress, [17](#page-20-16) InvalidPortType, [17](#page-20-16) IpIfaceMissingData, [17](#page-20-16) IpInterface (*class in pyhpecw7.features.ipinterface*), [24](#page-27-1)

IpInterfaceError, [17](#page-20-16) IRFError, [17](#page-20-16) IrfMember (*class in pyhpecw7.features.irf*), [26](#page-29-1) IRFMemberDoesntExistError, [17](#page-20-16) IrfPort (*class in pyhpecw7.features.irf*), [27](#page-30-0) is\_ethernet (*pyhpecw7.features.interface.Interface attribute*), [22](#page-25-0) is\_routed (*pyhpecw7.features.interface.Interface attribute*), [22](#page-25-0) is\_routed (*pyhpecw7.features.ipinterface.IpInterface attribute*), [25](#page-28-0)

# L

L2EthService (*class in pyhpecw7.features.vxlan*), [38](#page-41-1) L2VPN (*class in pyhpecw7.features.l2vpn*), [28](#page-31-1) LengthOfStringError, [17](#page-20-16) lldp (*pyhpecw7.features.neighbor.Neighbors attribute*),  $29$ lock() (*pyhpecw7.comware.HPCOM7 method*), [46](#page-49-0) LockConflictError, [48](#page-51-11)

## M

```
members_to_remove (pyh-
         pecw7.features.portchannel.Portchannel
         attribute), 30
```
## N

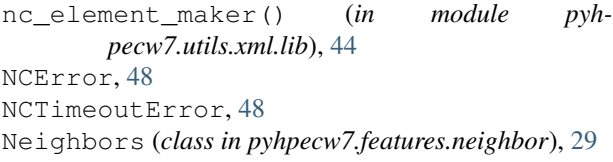

# O

open() (*pyhpecw7.comware.HPCOM7 method*), [46](#page-49-0) operation\_kwarg() (*in module pyhpecw7.utils.xml.lib*), [44](#page-47-7)

## P

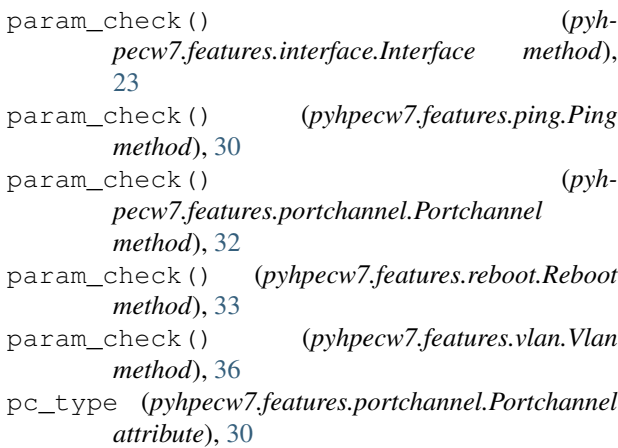

#### Ping (*class in pyhpecw7.features.ping*), [29](#page-32-2) port (*pyhpecw7.features.file\_copy.FileCopy attribute*), [19](#page-22-1) Portchannel (*class in pyhpecw7.features.portchannel*), [30](#page-33-1) PortChannelError, [17](#page-20-16) pyhpecw7 (*module*), [48](#page-51-11) pyhpecw7.comware (*module*), [44](#page-47-7) pyhpecw7.errors (*module*), [47](#page-50-1) pyhpecw7.features (*module*), [43](#page-46-6) pyhpecw7.features.cleanerase (*module*), [15](#page-18-5) pyhpecw7.features.config (*module*), [16](#page-19-6) pyhpecw7.features.errors (*module*), [16](#page-19-6) pyhpecw7.features.facts (*module*), [18](#page-21-3) pyhpecw7.features.file\_copy (*module*), [19](#page-22-1) pyhpecw7.features.install\_os (*module*), [20](#page-23-1) pyhpecw7.features.interface (*module*), [21](#page-24-1) pyhpecw7.features.ipinterface (*module*), [24](#page-27-1) pyhpecw7.features.irf (*module*), [26](#page-29-1) pyhpecw7.features.l2vpn (*module*), [28](#page-31-1) pyhpecw7.features.neighbor (*module*), [29](#page-32-2) pyhpecw7.features.ping (*module*), [29](#page-32-2) pyhpecw7.features.portchannel (*module*), [30](#page-33-1) pyhpecw7.features.reboot (*module*), [33](#page-36-1) pyhpecw7.features.switchport (*module*), [34](#page-37-1) pyhpecw7.features.vlan (*module*), [35](#page-38-1) pyhpecw7.features.vrrp (*module*), [37](#page-40-1) pyhpecw7.features.vxlan (*module*), [38](#page-41-1) pyhpecw7.utils (*module*), [44](#page-47-7) pyhpecw7.utils.network (*module*), [43](#page-46-6) pyhpecw7.utils.templates (*module*), [43](#page-46-6) pyhpecw7.utils.templates.cli (*module*), [43](#page-46-6) pyhpecw7.utils.validate (*module*), [44](#page-47-7) pyhpecw7.utils.xml (*module*), [44](#page-47-7) pyhpecw7.utils.xml.lib (*module*), [43](#page-46-6) pyhpecw7.utils.xml.namespaces (*module*), [44](#page-47-7) PYHPError, [48](#page-51-11)

# R

Reboot (*class in pyhpecw7.features.reboot*), [33](#page-36-1) reboot() (*pyhpecw7.comware.HPCOM7 method*), [47](#page-50-1) RebootDateError, [18](#page-21-3) RebootError, [18](#page-21-3) RebootTimeError, [18](#page-21-3) refresh() (*pyhpecw7.features.neighbor.Neighbors method*), [29](#page-32-2) remote\_dir\_exists (*pyhpecw7.features.file\_copy.FileCopy attribute*), [19](#page-22-1) remove() (*pyhpecw7.features.ipinterface.IpInterface method*), [25](#page-28-0) remove() (*pyhpecw7.features.portchannel.Portchannel method*), [33](#page-36-1) remove() (*pyhpecw7.features.vlan.Vlan method*), [36](#page-39-0)

remove() (*pyhpecw7.features.vrrp.VRRP method*), [38](#page-41-1) remove() (*pyhpecw7.features.vxlan.L2EthService method*), [40](#page-43-0) remove() (*pyhpecw7.features.vxlan.Tunnel method*), [41](#page-44-0) remove\_logical() (*pyhpecw7.features.interface.Interface method*), [24](#page-27-1) remove\_mad\_exclude() (*pyhpecw7.features.irf.IrfMember method*), [27](#page-30-0) remove\_namespaces() (*in module pyhpecw7.utils.xml.lib*), [44](#page-47-7) remove\_vsi() (*pyhpecw7.features.vxlan.Vxlan method*), [42](#page-45-0) remove\_vxlan() (*pyhpecw7.features.vxlan.Vxlan method*), [42](#page-45-0) response (*pyhpecw7.features.ping.Ping attribute*), [30](#page-33-1) reverse\_value\_map() (*in module pyhpecw7.utils.xml.lib*), [44](#page-47-7) rollback() (*pyhpecw7.comware.HPCOM7 method*), [47](#page-50-1) RV\_VALUE\_MAP (*pyhpecw7.features.vxlan.L2EthService attribute*), [39](#page-42-0)

# S

save() (*pyhpecw7.comware.HPCOM7 method*), [47](#page-50-1) shutdown() (*pyhpecw7.features.vrrp.VRRP method*), [38](#page-41-1) src (*pyhpecw7.features.file\_copy.FileCopy attribute*), [19](#page-22-1) stage\_config() (*pyhpecw7.comware.HPCOM7 method*), [47](#page-50-1) staged (*pyhpecw7.comware.HPCOM7 attribute*), [45](#page-48-0) staged\_cli (*pyhpecw7.comware.HPCOM7 attribute*), [45](#page-48-0) staged\_to\_string() (*pyhpecw7.comware.HPCOM7 method*), [47](#page-50-1) Switchport (*class in pyhpecw7.features.switchport*), [34](#page-37-1)

# T

transfer\_file() (*pyhpecw7.features.file\_copy.FileCopy method*), [20](#page-23-1)

Tunnel (*class in pyhpecw7.features.vxlan*), [40](#page-43-0) tunnel (*pyhpecw7.features.vxlan.Tunnel attribute*), [41](#page-44-0)

# U

undoshutdown() (*pyhpecw7.features.vrrp.VRRP method*), [38](#page-41-1) unlock() (*pyhpecw7.comware.HPCOM7 method*), [47](#page-50-1) UnlockConflictError, [48](#page-51-11) update() (*pyhpecw7.features.interface.Interface method*), [24](#page-27-1)

## V

- v6 (*pyhpecw7.features.ping.Ping attribute*), [30](#page-33-1)
- valid\_ip\_network() (*in module pyhpecw7.utils.validate*), [44](#page-47-7)
- version (*pyhpecw7.features.ipinterface.IpInterface attribute*), [25](#page-28-0)
- Vlan (*class in pyhpecw7.features.vlan*), [35](#page-38-1) VlanError, [18](#page-21-3)
- vlanid (*pyhpecw7.features.vlan.Vlan attribute*), [36](#page-39-0) VlanIDError, [18](#page-21-3)
- vrf (*pyhpecw7.features.ping.Ping attribute*), [30](#page-33-1)
- vrid (*pyhpecw7.features.vrrp.VRRP attribute*), [37](#page-40-1)
- VRRP (*class in pyhpecw7.features.vrrp*), [37](#page-40-1)
- vsi (*pyhpecw7.features.vxlan.L2EthService attribute*), [39](#page-42-0)
- vsi (*pyhpecw7.features.vxlan.Vxlan attribute*), [41](#page-44-0)
- vsi\_exist() (*pyhpecw7.features.vxlan.L2EthService method*), [40](#page-43-0)
- Vxlan (*class in pyhpecw7.features.vxlan*), [41](#page-44-0)
- vxlan (*pyhpecw7.features.vxlan.Vxlan attribute*), [41](#page-44-0)